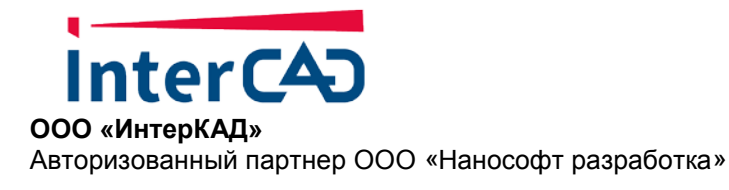

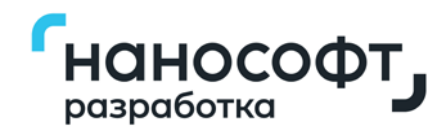

# **Программа курса «Платформа nanoCAD. Базовый курс»**

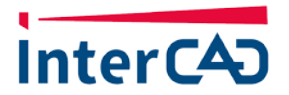

196105, Санкт-Петербург пр. Юрия Гагарина д.2 т. +7 (812) 3-268-568

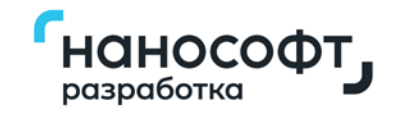

Для начинающих пользователей, желающих ознакомиться с принципами черчения.

#### **Кому подходит курс:**

- Пользователям, которые никогда не работали в САПР-системе;
- Самоучкам, которые используют только базовые команды;
- Пользователям, которые переходят на nanoCAD из других САПР-систем.

#### **Чем полезен курс:**

- ознакомитесь с интерфейсом Платформы nanoCAD и научитесь адаптировать его под себя;
- освоите основные команды черчения, а также редактирования чертежей и их оформления;
- создадите чертеж и подготовите его к печати.

#### **Курс в записи**

Можно проходить в любое удобное время.

Доступ на 12 месяцев

Доступ ко всем материалам курса на год в Личном кабинете [nanocad.ru](http://www.nanocad.ru/)

#### **Удобный интерфейс**

Обучающая платформа для просмотра с компьютера и телефона/

#### **Домашние задания**

Для выполнения практических заданий скачайте пробную версию Платформы nanoCAD.

#### **Тестирование**

Проверьте знания после изучения каждой главы/

#### **Сертификат**

Сертификат об окончании курса от компании «Нанософт разработка».

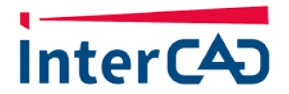

196105, Санкт-Петербург пр. Юрия Гагарина д.2 т. +7 (812) 3-268-568

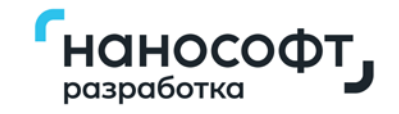

# **ПРОГРАММА КУРСА**

# **1. Интерфейс**

Знакомимся с интерфейсом Платформы nanoCAD и базовыми настройками программы.

*Видеоурок (22 минуты)*

*Тестирование*

#### **2. Режимы черчения**

Осваиваем основные инструменты построения для создания простых чертежей и эскизов:

*Видеоурок (50 минут)*

*Практическое задание*

*Тестирование*

## **3. Привязки**

Урок посвящен функционалу объектных привязок, необходимых для точного построения и удобного позиционирования объектов.

*Видеоурок (15 минут)*

*Практическое задание*

*Тестирование*

#### **4. Инструменты редактирования**

Инструменты редактирования оптимизируют и упрощают вашу работу с объектами в Платформе nanoCAD.

*Видеоурок (36 минут)*

*Тестирование*

#### **5. Координаты. ПСК**

Вспомним, какие бывают виды координат, и разберемся с сутью пользовательской системы координат.

*Видеоурок (10 минут)*

*Практическое задание*

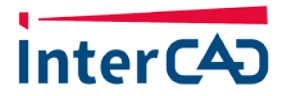

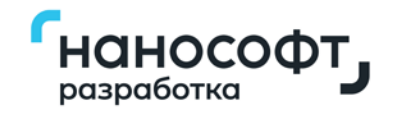

# *Тестирование*

#### **6. Выделение объектов и быстрый выбор**

Вы узнаете, чем отличается обычное выделение объектов от секущего. Что такое выделение "Лассо", а также какими способами можно выбирать объекты чертежа по заданным условиям.

*Видеоурок (8 минут)*

*Тестирование*

# **7. Слои**

Создание и редактирование слоев, а также управление ими.

*Видеоурок (15 минут)*

## **8. Свойства объектов. Навигация**

Продолжим знакомиться с функциональной панелью "Свойства", а также рассмотрим способы навигации в графическом пространстве чертежа.

*Видеоурок (7 минут)*

# **9. Масштабы**

*Кратко рассмотрим принцип работы масштаба символов и масштаба измерения.*

*Видеоурок (3 минуты)*

#### **10. Текст и МТекст**

На этом уроке вы узнаете, в чем состоят основные отличия однострочного текста от многострочного. А также какие дополнительные возможности работы с текстом предоставлены в Платформе nanoCAD.

*Видеоурок (21 минута)*

*Практическое задание*

# **11. Штриховка**

#### **Знакомимся с параметрами штриховки и градиента.**

*Видеоурок (12 минут)*

# **12. Размеры и размерные стили**

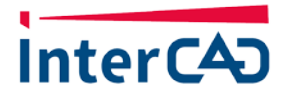

196105, Санкт-Петербург пр. Юрия Гагарина д.2 т. +7 (812) 3-268-568

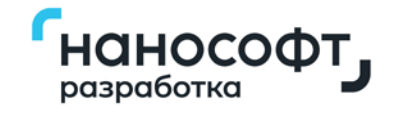

Рассматриваем виды размеров и создание размерного стиля.

*Видеоурок (18 минут)*

## **13. Выноски и МВыноски**

Отличия выноски от мультивыноски.

*Видеоурок (10 минут)*

## **14. Блоки и атрибуты блоков**

Создаем многовидовой блок с заданными атрибутами.

*Видеоурок (13 минут)*

#### **15. Таблицы**

Платформа nanoCAD располагает оптимизирующими рабочий процесс способами создания и редактирования таблиц.

*Видеоурок (19 минут)*

#### **16. Внешние ссылки**

*Видеоурок (7 минут)*

#### **17. Листы и печать**

Рассматриваем параметры печати, а также разбираемся, как выводить на печать несколько разноформатных листов.

*Видеоурок (22 минуты)*

#### **18. Растр**

Кратко знакомимся с сутью растровых изображений.

*Видеоурок (10 минут)*

#### **19. Проверка усвоения материала**

#### **Стоимость**

Стоимость курса **– 5000 руб.\***

*\* Доступ к курсу на 12 месяцев в Личном кабинете [nanocad.ru](http://www.nanocad.ru/)*